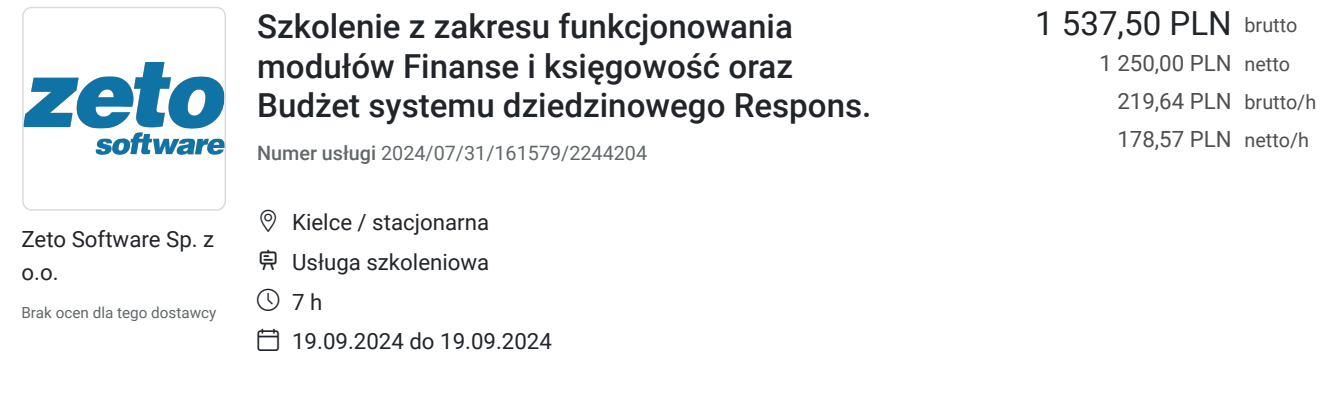

# Informacje podstawowe

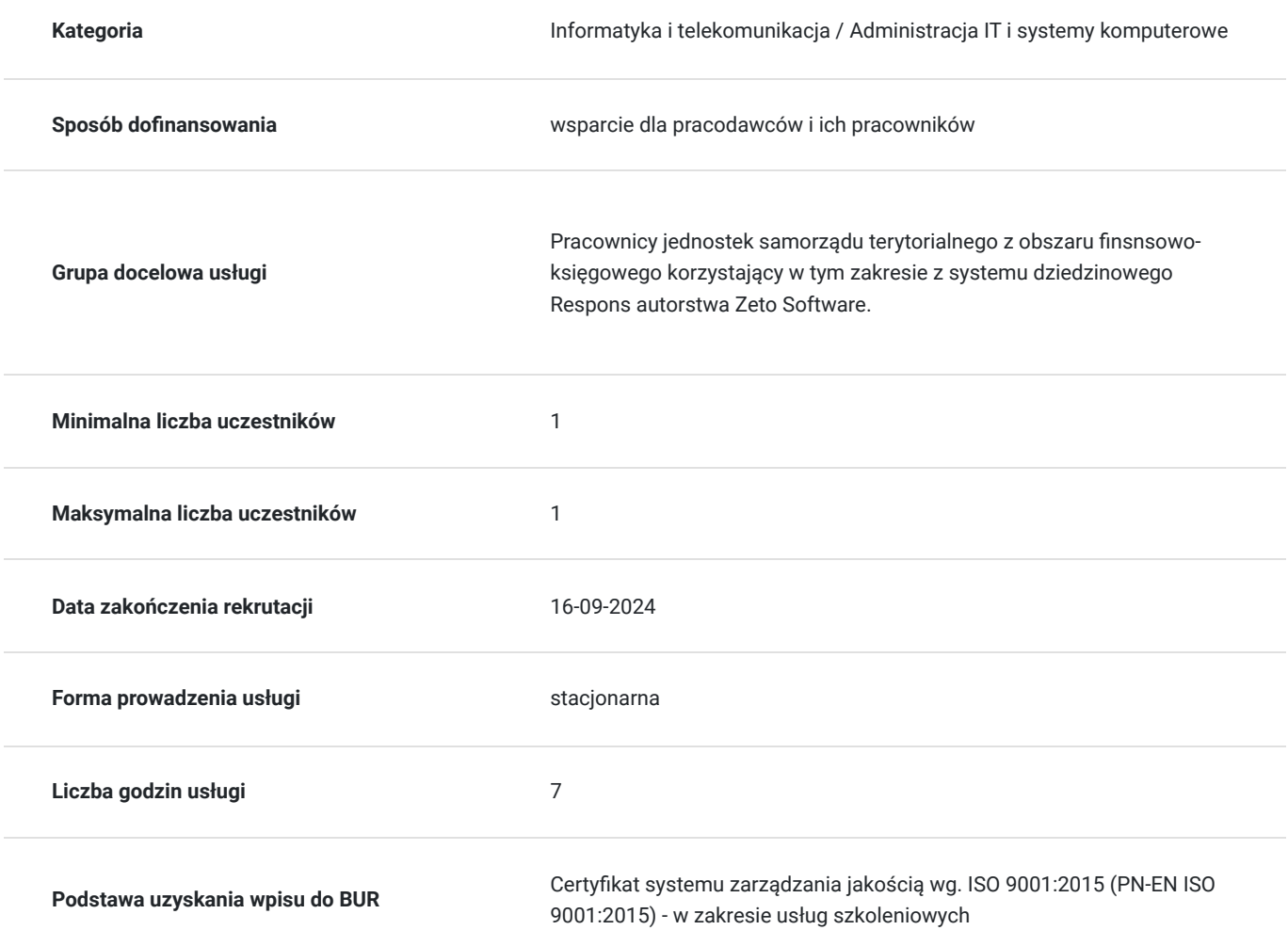

## Cel

### **Cel edukacyjny**

W kontekście nowych pracowników kurs przygotowuje do rozpoczęcia samodzielnej pracy systemie Respons w obszarze finansowo-księgowym. W pozostałych przypadkach pozwala na usystematyzowanie posiadanej wiedzy nt. obsługi modułów Finanse i księgowość oraz modułu Budżet w systemie Respons.

### **Efekty uczenia się oraz kryteria weryfikacji ich osiągnięcia i Metody walidacji**

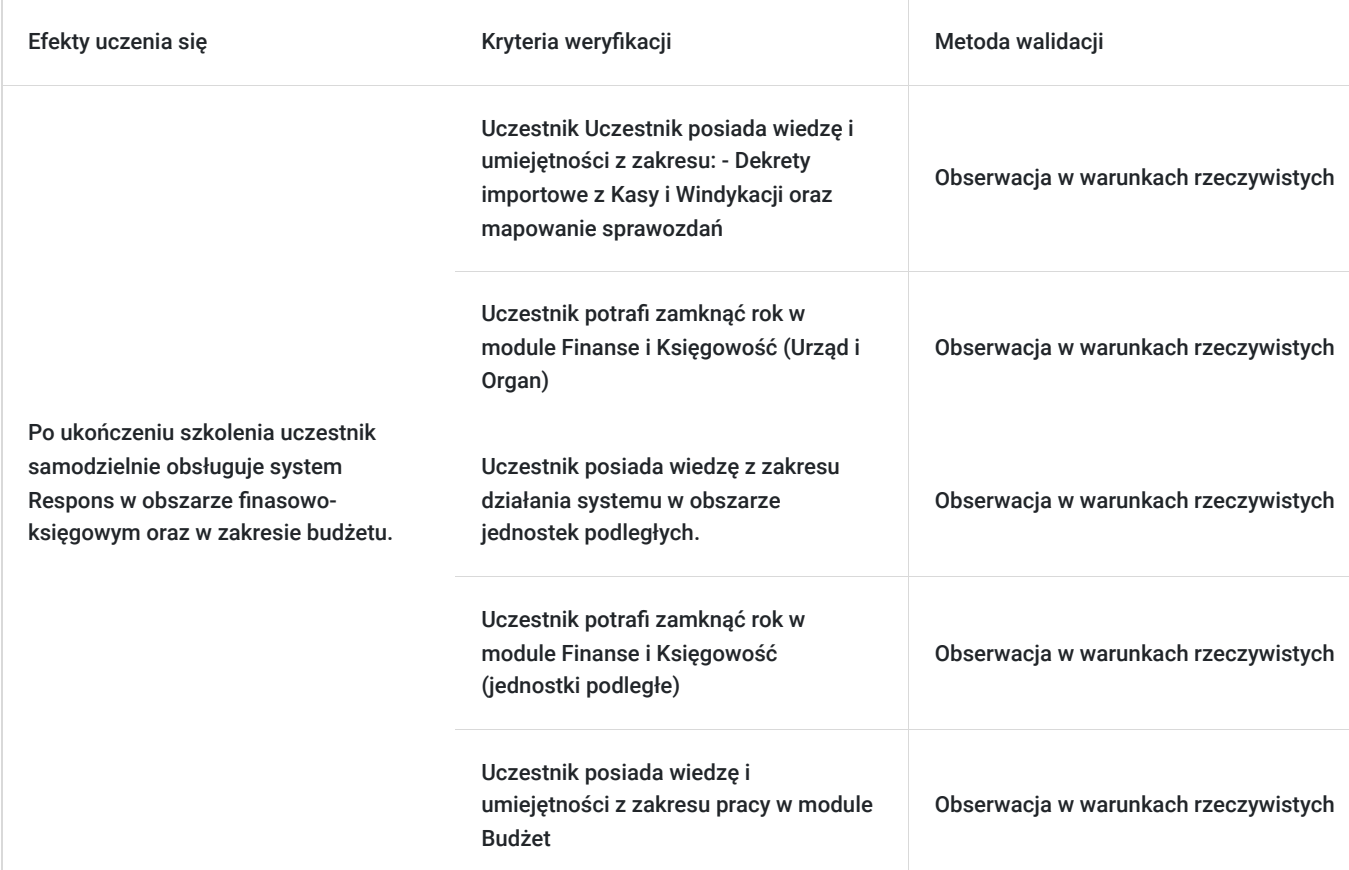

# Kwalifikacje

### **Kompetencje**

Usługa prowadzi do nabycia kompetencji.

### **Warunki uznania kompetencji**

Pytanie 1. Czy dokument potwierdzający uzyskanie kompetencji zawiera opis efektów uczenia się?

Tak, dokument zawiera informacje dotyczące pozyskanej wiedzy, umiejętności i kompetencji.

Pytanie 2. Czy dokument potwierdza, że walidacja została przeprowadzona w oparciu o zdefiniowane w efektach uczenia się kryteria ich weryfikacji?

Tak, zawiera potwierdzenie.

Pytanie 3. Czy dokument potwierdza zastosowanie rozwiązań zapewniających rozdzielenie procesów kształcenia i szkolenia od walidacji?

Tak, zawiera potwierdzenie.

# Program

**SZKOLENIA MODUŁ FK I BUDŻET**

#### 1. **ABC modułu FK dla Urzędu i Organu – Parametry, dekretowanie, mapowanie i księgowanie sprawozdań:**

#### 1. Omówienie parametrów systemowych.

- 2. Omówienie funkcji dodatkowych: kopiowanie dekretów i pozycji, przenumerowanie dekretów i pozycji, schematy księgowania
- 3. Rozrachunki– wprowadzanie, rozliczanie, możliwości funkcjonalności
- 4. Omówienie wydruków.
- 5. Wykorzystanie parametrów przeksięgowań do codziennej pracy.
- 6. Dekrety importowe: Budżet, Faktury,
- 7. Mapowanie sprawozdań RB-28s, RB-27zz, RB-50W, RB-50D, RB-27s- część organowa.
- 8. Importowanie i eksportowanie sprawozdań z Respons i Bestii oraz ich księgowanie.

#### 1. **ABC modułu FK dla Urzędu - Dekrety importowe z Kasy i Windykacji oraz mapowanie sprawozdań:**

- 1. Dekrety importowe z Kasy:
	- 1. mapowanie księgowania raportów kasowych,
	- 2. pobieranie i księgowanie raportów kasowych.
- 2. Dekrety importowe z Windykacji:
	- 1. mapowanie i pobieranie księgowań przypisów/odpisów,
	- 2. mapowanie i pobieranie księgowań wpłat:
- pobieranie wpłat przyciskiem {Import danych z modułu WIPO},
- tworzenie wyciągu bankowego z moduł Przelewy masowe,
- wprowadzanie wpłat do WIPO od strony FK.
- 1. 1. mapowanie i pobieranie księgowań zwrotów i dzienników przeksięgowań, 2. mapowanie i pobieranie księgowań odpisów aktualizujących należności.
- 2. Parametryzowanie sprawozdań kwartalnych RB-27s, RB-27zz, RB-N (parametry WIPO, parametry FK, parametry Sprawozdań)

#### 1. **ABC modułu FK dla Urzędu i Organu - Zamknięcie roku w module Finanse i księgowość:**

- 1. Wydruki Schematy ułatwiające uzgadnianie danych do zamknięcia roku.
- 2. Omówienie etapów zamknięcia roku.
- 3. Ustawianie parametrów przeksięgowań na koniec roku– urząd, jednostki podległe.
- 4. Ustawienie parametrów końca roku urząd, jednostki podległe.
- 5. Parametryzacja sprawozdań finansowych końca roku (Bilans, Rachunek Zysków i Strat, Zestawienie zmian w funduszu).
- 6. Ustawianie parametrów przeksięgowań na koniec roku Organ.
- 7. Ustawienie parametrów końca roku Organu.
- 8. Parametryzacja sprawozdań finansowych końca roku (Bilans z wykonania budżetu, Bilans skonsolidowany).

#### 1. **ABC modułu FK dla jednostki podległej**

- 1. Dodawanie nowych kont w planie kont oraz dodawanie nowych dzienników.
- 2. Omówienie parametrów systemowych.
- 3. Omówienie funkcji dodatkowych: kopiowanie dekretów i pozycji, przenumerowanie dekretów i pozycji, schematy księgowania
- 4. Rozrachunki– wprowadzanie, rozliczanie, możliwości funkcjonalności
- 5. Omówienie wydruków.
- 6. Wykorzystanie parametrów przeksięgowań do codziennej pracy.
- 7. Dekrety importowe: Budżet, Faktury,
- 8. Mapowanie sprawozdań RB-28s, RB-27s, RB-27zz, RB-50W, RB-34s.

#### 1. **ABC modułu FK dla jednostki organizacyjnej - Zamknięcie roku w module Finanse i księgowość:**

- 1. Wydruki Schematy ułatwiające uzgadnianie danych do zamknięcia roku.
- 2. Omówienie etapów zamknięcia roku.
- 3. Ustawianie parametrów przeksięgowań na koniec roku– urząd, jednostki podległe.
- 4. Ustawienie parametrów końca roku urząd, jednostki podległe.
- 5. Parametryzacja sprawozdań finansowych końca roku (Bilans, Rachunek Zysków i Strat, Zestawienie zmian w funduszu).

#### Budżet:

#### 1. **ABC modułu Budżet - Szkolenie moduł Budżet dla Urzędu**

- 1. Inicjowanie nowego roku w module Budżet
- 2. Dodawanie wydziałów
- 3. Dodawanie nowych zadań i symboli źródeł finansowania
- 4. Tworzenie (wprowadzanie) projektu budżetu w ramach różnych typów budżetu.
- 5. Wprowadzanie wniosków do projektu budżetu
- 6. Zatwierdzanie wniosków
- 7. Zamknięcie projektu i wprowadzanie zmian do budżetów oraz ich eksport do Systemu Bestia.
- 8. Zatwierdzenie Uchwały Budżetowej oraz jej eksport do Systemu Bestia.

## Harmonogram

Liczba przedmiotów/zajęć: 1

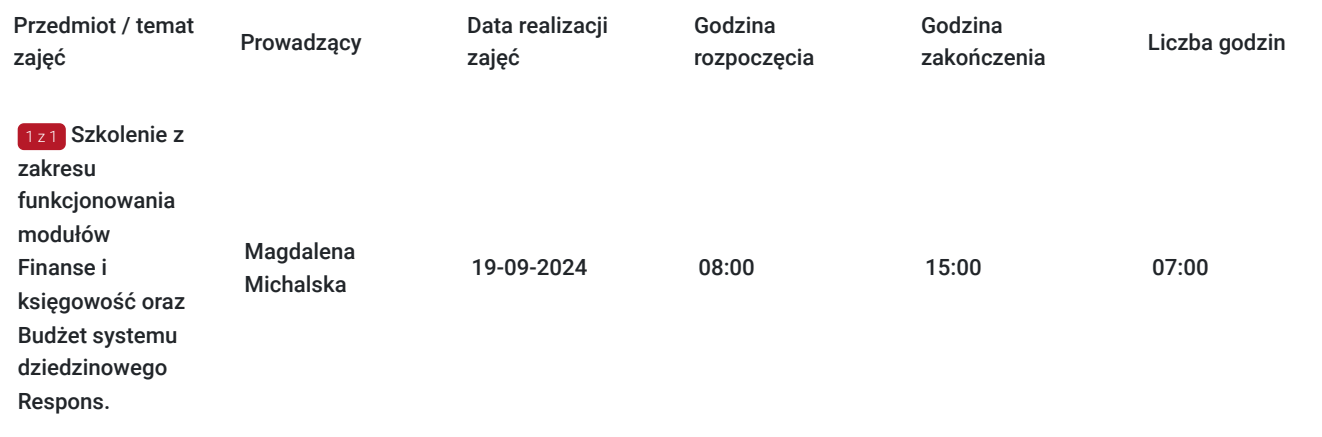

# Cennik

### **Cennik**

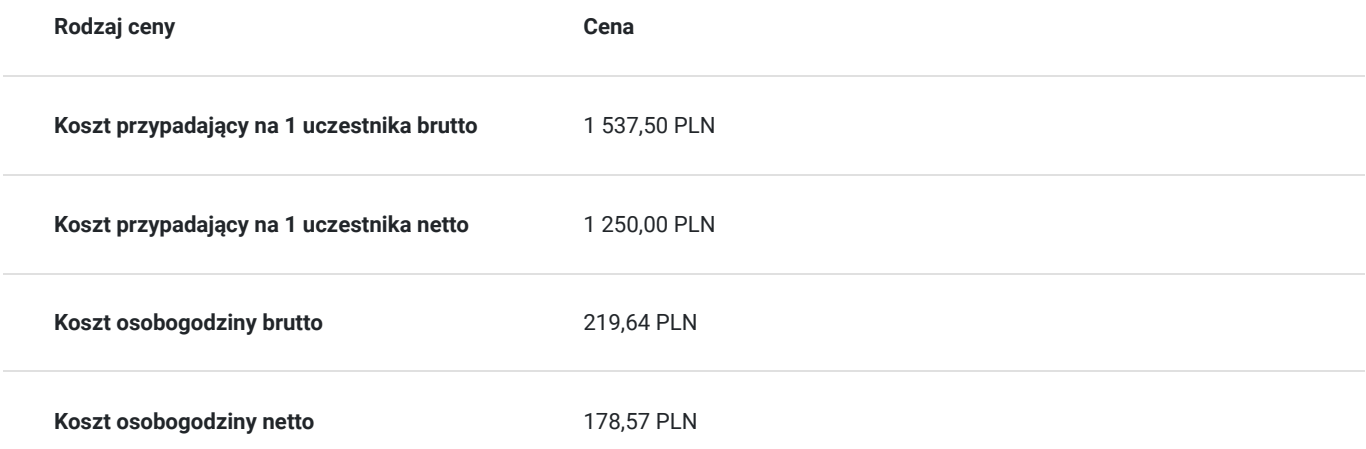

## Prowadzący

Liczba prowadzących: 1

1 z 1

Magd

### Magdalena Michalska

Szkoleniowiec i wdrożeniowiec z siedemnastoletnim doświadczeniem w prowadzeniu szkoleń i wdrożeń systemu z zakresu finansowego.

# Informacje dodatkowe

### **Informacje o materiałach dla uczestników usługi**

Materiały szkoleniowe nie są potrzebne w szkoleniu

### **Warunki uczestnictwa**

Warunkiem uczestnictwa w szkoleniu jest zatrudnienie w sektorze administracji publicznej oraz użytkowanie systemu Respons.

### **Informacje dodatkowe**

Rezygnacje z uczestnictwa można zgłaszać 48 godzin przed dniem szkolenia w przeciwnym razie Zamawiający zostanie obciążony pełnymi kosztami.

# Adres

Kielce Kielce woj. świętokrzyskie

Usługa szkoleniowa odbywa się w siedzibie danej Jednostki Samorządu Terytorialnego

# Kontakt

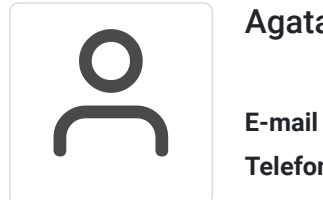

### Agata Nideraus-Kercher

**E-mail** agata.nideraus@zetosoftware.pl **Telefon** (+48) 609 689 944